#### Uke 8 -Oppramstyper, HashMap og Innstikksortering, litt javadoc

6. oktober 2009, Arne Maus Inst. for informatikk, UiO

#### Enummerering – å lage egne oppramstyper

Brukes til å lage 'typer' som har et lite antall verdier, ofte tekst.

```
enum Farge {rød,grønn,blå,gul;};
```

```
class EnumEks {
 public static void main (String[] args) {
```

```
Farge f = \text{Farge.r}\phi d;
System.out.println("Farge f er:" + f);
```

```
for (Farge ff: Farge.values())
     System.out.println("ff:"+ ff
        +", nummer:" + ff.ordinal());
   \mathcal{E}} // end class EnumEks
```
Farge f er: rød  $ff: r\phi d$ , nummer: 0  $ff:$ grønn, nummer:1  $ff:bl\aa$ , nummer:2  $ff:qul, nummer:3$ 

Slik 'enum' kan ha metoder, og hver verdi har et tall assosiert ved seg. En enum virker omtrent som en klasse-deklarasjon.

```
public enum Karakter {
    A(6),
    B(5),
    C(4),
    D(3),
    E(2),
    F(0);final int verdi;
    boolean erBedre(Karakter k){
         return this.verdi > k.verdi:
    \rightarrowKarakter (int v) {
         \text{verdi} = \text{v}\rightarrow}// end enum Karakter
```

```
class EnumEks2 {
  public static void main(String[] args) {
```

```
Karakter min = Karakter.A, din = Karakter.E;
System.out.println("Karakteren min er:" + min);
```

```
if (min.erBedre(din))
  System.out.println("Min karakter:" + min
 + " er bedre enn din " + din);
```

```
} // end class EnumEks2
```

```
Karakteren min er:A
Min karakter: A er bedre enn din E
```
#### Holde orden på objekter -- HashMap

- Ofte har vi flere, mange objekter av en bestemt klasse eks. :
	- $\blacksquare$ elever på en skole
	- ٠ biler som har passert bomringen i Oslo
	- telefonsamtaler fra en bestemt person,.
- $\mathcal{C}^{\mathcal{A}}$  Vi har hittil lært arrayer (Elev [] elevene = new Elev[400], Bil [] bomringBiler = new Bil[10000];........) og må da passe på at vi har
	- ٠ nok plass
	- for å finne et bestemt objekt må vi ofte lete gjennom 'hele' arrayen
- $\mathcal{L}_{\mathcal{A}}$ Vi skal nå lære en bedre måte å lagre objekter hvor det er viktig å raskt og enkelt finne igjen ett av objektene (som da har ett bestemt kjennetegn som: Navnet til eleven, registreringsnummeret til en bil,...)
- $\mathcal{L}^{\mathcal{L}}$ ■ Et slikt kjennetegn som skiller ett objekt fra alle andre objekter, kaller vi en nøkkel (key)
- $\mathcal{C}^{\mathcal{A}}$ **HashMap** er svaret

### **HashMap** <sup>=</sup> lagre objekter med en søkenøkkel

- П Brukes til å holde orden på en samling objekter
- П Alternativ til arrayer
- $\mathcal{L}_{\mathcal{A}}$  Med arrayer kan man:
	- Г I en array legger vi inn objekter i en bestemt posisjon, og vi må gå tilbake til denne posisjonen/indeksen når vi senere skal se på objektet. Indeksen er et heltall mellom 0 og length-1.
- $\mathcal{L}_{\mathcal{A}}$ To viktige forskjeller mellom arrayer og HashMap:
	- Г I en HashMap oppgir vi en bestemt *nøkkel* (vanligvis en tekststreng) når vi legger vi inn et nytt objekt (kalt *verdien*), og vi oppgir denne nøkkelen når vi senere skal se på objektet. D vs. indeksen er en tekststreng.
	- г En HashMap har ingen gitt lengde når vi lager den. Den 'vokser' når legger inn nye elementer (inntil lagerplassen er oppbrukt)
- $\sim$  En Hashmap er mer fleksibel (men langsommere) måte å lagre flere/mange elementer i et program

## Hvordan vi skal tenke oss en HashMap

en HashMap er som en slags dobbelt-array (f.eks bomringBilene)

**HashMap bomringBilene = new HashMap();**

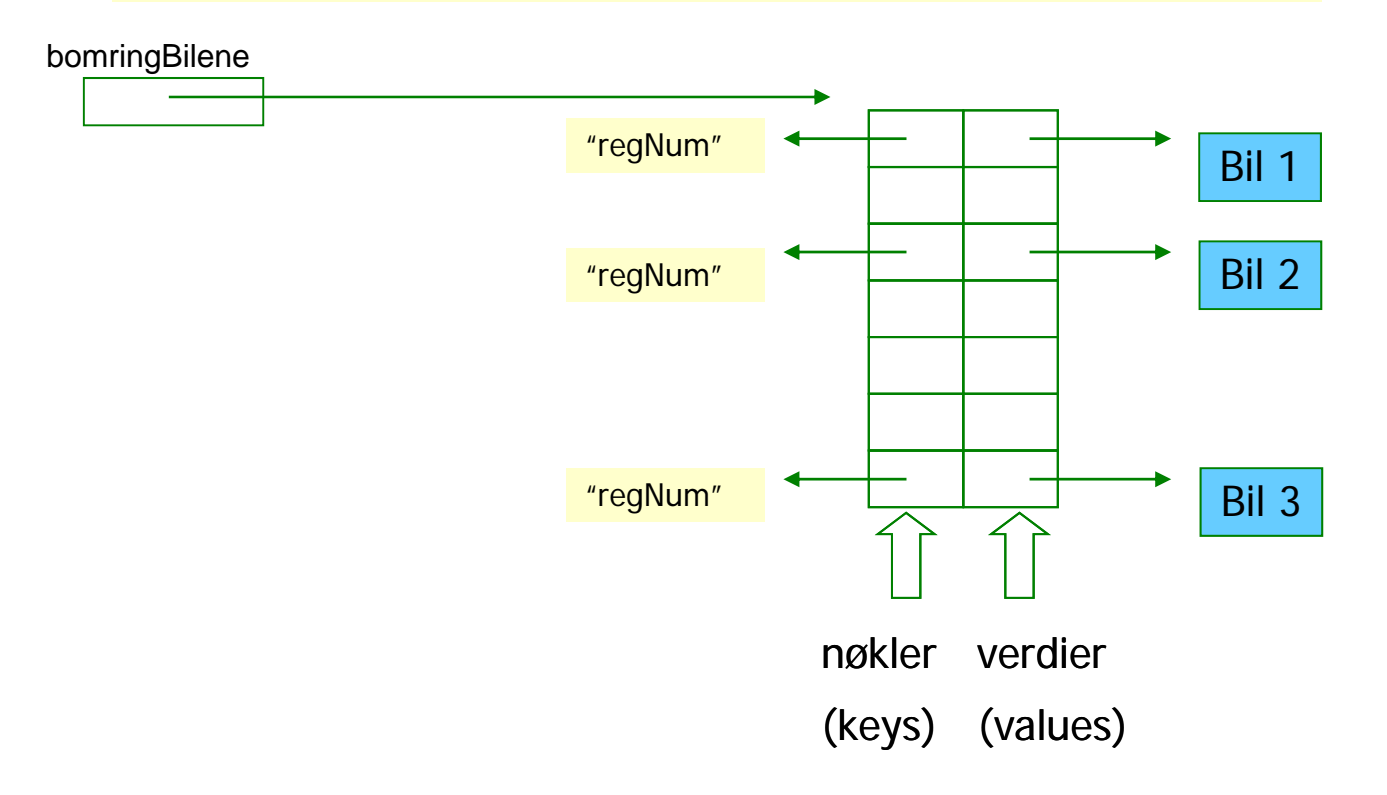

Ulike versjoner i Java 1.4 (gammel) og Java 1.5/1.6 av HashMap

- Vi gjennomgår begge måtene, men anbefaler klart at 1.5måten nyttes, da den hjelper deg mot visse feil (som ellers er lett å gjøre).
- $\mathbb{R}^3$  1.4 måten gjennomgås (bare) fordi mange gamle programmer inneholder slik kode.

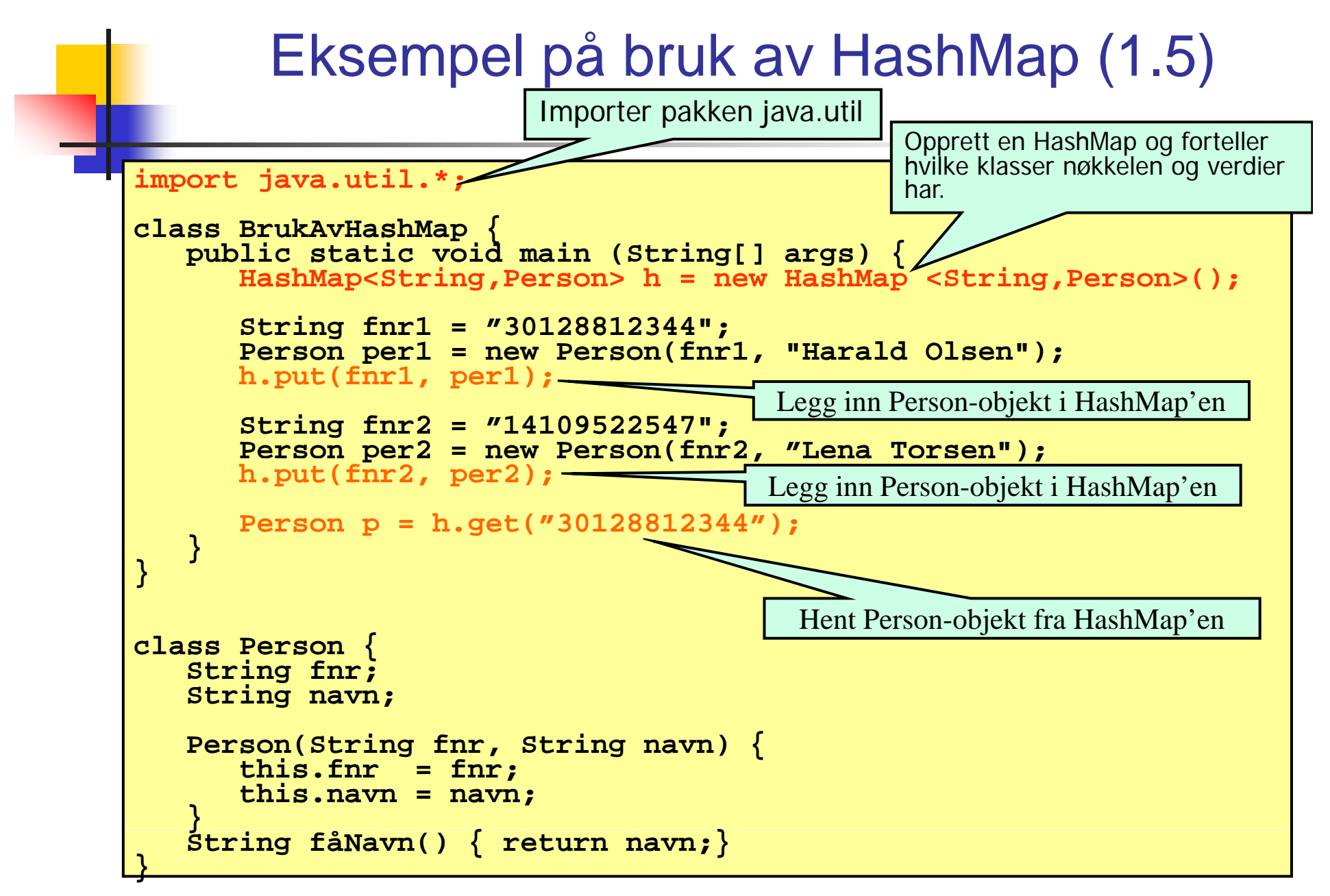

#### Opprette en HashMap, Java1.4 (gammel) og Java 1.5-1.6

I starten av programmet:

П

```
import java util *;  java.util.*;
```
Dette importerer pakken java.util hvor bl.a. klassen HashMap ligger.

 $\mathcal{L}$ I klassen eller metoden som skal bruke HashMap'en **Java 1.4**:

**HashMap h = new HashMap();**

п I klassen eller metoden som skal bruke HashMap'en **Java 1.5** og nyere (best):

```
HashMap <String,Person> h = new HashMap <String,Person>();
```
I Java 1.5 forteller vi hvilke klasser nøkkel- og verdi-objektene kommer fra. Vi sier at vi da låser objektene til både nøkkelen og verdi-objektene til å være av disse typene.

**NB:** Hvis tabellen skal brukes av flere metoder i en klasse, deklareres variabelen ovenfor i starten av klassen (som en objektvariabel).

Hvis tabellen kun skal brukes av en enkelt metode, er det naturlig å deklarere HashMap variabelen ovenfor inni den aktuelle metoden.

### Legge inn objekt i HashMap (samme i 1.4 og 1.5)

- $\mathcal{L}_{\mathcal{A}}$ Et hvilket som helst objekt i Java kan legges inn i en HashMap, men i 1.5 må<br>det være av den klassen vi har 'lovet' systemet
- $\mathbf{r}$  Når vi legger et objekt inn i HashMap'en, må vi samtidig oppgi en nøkkel, dvs en tekststreng som entydig identifiserer objektet.
- $\mathcal{L}$  Vi trenger denne nøkkelen dersom vi senere skal finne eller fjerne objektet i HashMa p'en.
- $\mathcal{L}$ Eksempel:

```
String fnr  = "30126512345 30126512345 ;"
;
Person p = new Person(fnr, "Kari Olsen"); 
h.put(fnr, p);
```
Her lager vi først et Person-objekt (med passende argumenter) og legger det deretter inn i tabellen med fødselsnummeret som nøkkel.

 $\mathcal{L}_{\mathcal{A}}$ Dersom vi legger inn flere objekter med samme nøkkel, er det bare det sist innlagte objektet som blir liggende i tabellen (de andre overskrives):

```
Person p1 = new Person(...);
Person p2 = new Person(...);
Person p3 = new Person(...);
String navn = "Jens";
h put(navn p1); h.put(navn, p1);// p1 legges inn    
h.put(navn, p2); // p2 legges inn og p1 overskrives
h.put(navn, p3); // p3 legges inn og p2 overskrives
```
 $\mathcal{L}_{\mathcal{A}}$ Noen ganger må vi konstruere en nøkkel ut fra flere variable for å få entydighet:

```
String lengdegrad = "67.3";
St i b dd d "53 3" String breddegrad = "53.3";
String posisjon = lengdegrad + ";" + breddegrad;
Fjelltopp fjell = new Fjelltopp(posisjon, "Bjørnefjell");
h.p (p j , j ) ut(posisjon, fjell);
```
#### Hente objekt fra HashMap – Java 1.4 og 1.5

**Java 1.4:** For å hente et objekt med utgangspunkt i nøkkelen:

```
// 1.4: Vi vil finne en person ut fra fødselsnummeret:
Person p = (Person) h.get(fnr);
```
- ٠ Legg merke til at vi i 1.4 i starten må skrive i parentes navnet på klassen som objektet tilhører - i dette tilfellet klassen Person.
- $\Box$ Årsaken er at i 1.4 HashMap'en ikke holder rede på hvilken klasse objektene som legges inn har - bare at det er objekter. Når objektene hentes ut må vi derfor "minne Java på" hvilken klasse objektet var av (dette er egentlig et møte med en avansert og svært nyttig mekanisme i objektorienterte språk som kalles *arv* og som blir tatt opp i vårens INF1010).
- **Java 1.5:** For å hente et objekt med utgangspunkt i nøkkelen , nå trenger vi ikke si hvilken klasse objektet har (det har vi jo sagt i deklarasjonen av HashMapen h):

```
// 1.5: Vi vil finne en person ut fra fødselsnummeret:
Person p = h.get(fnr)
```
**Merk**: å hente et objekt fra en HashMap slik som over medfører *ikke* at objektet  $\mathcal{L}_{\mathcal{A}}$ **Merk**: å hente et objekt fra en HashMap slik som over medfører *ikke* at objektet<br>fjernes fra HashMap'en (vi får bare en kopi av peker til objektet).

## Fjerne objekt fra HashMap

 $\mathcal{L}_{\mathcal{A}}$ For å fjerne et objekt med gitt fødselsnummer som nøkkel:

```
h.remove(fnr);
```
- $\mathcal{L}$  Dersom det ligger et objekt i HashMap'en med den gitte nøkkelen, blir objektet fjernet og setningen ovenfor returnerer med en peker til objektet som fjernes.
- $\mathcal{L}$  Dersom det ikke ligger et objekt i HashMap'en med den gitte nøkkelen, returnerer setningen ovenfor verdien **null**.

Løp gjennom alle objekter i HashMap **Java 1 4 1.4**

 $\mathcal{L}_{\mathcal{A}}$  For å løpe gjennom alle objektene i en HashMap, lager vi en oppramsing:

**Iterator it = h.values().iterator();** 

 $\left\vert \cdot \right\vert$ ■ Deretter kan vi se på hvert enkelt objekt i HashMap'en ved å gå i løkke:

```
while (it.hasNext()) {
     Person p = (Person) it.next();
     System out println( System.out.println( Navn: "
" + p fåNavn()); 
p.fåNavn());
}
```
## Løp gjennom alle objekter i HashMap **Java 1.5**

■ For å løpe gjennom alle objektene i en HashMap, lager vi en *oppramsing og låser* samtidig det vi skal hente til en bestemt klasse:

```
Iterator <Person> it = h.values().iterator();
```
 $\mathcal{A}^{\mathcal{A}}$ Deretter kan vi se på hvert enkelt objekt i HashMap'en ved å gå i løkke:

```
while (it hasNext()) {  (it.hasNext())

     Person p = it.next();
     System.out.println("Navn: " + p.fåNavn());
}
```
 $\| \cdot \|$ Vi kan også i 1.5 nytte **den nye for-løkka** som automatisk lager en iterator

```
for (Person p: h.values()) {
      System.out.println("Navn: " + p.fåNavn());
 }
```
### To måter å løpe gjennom en HashMap – 1.5

• Løpe gjennom objektene (som på forrige foil):

```
Iterator <Person>it = h.values().iterator();
while (it.hasNext()) {  

 Person p = it.next();
  <gjør noe med objektet p>
}
```
Løpe gjennom nøklene:

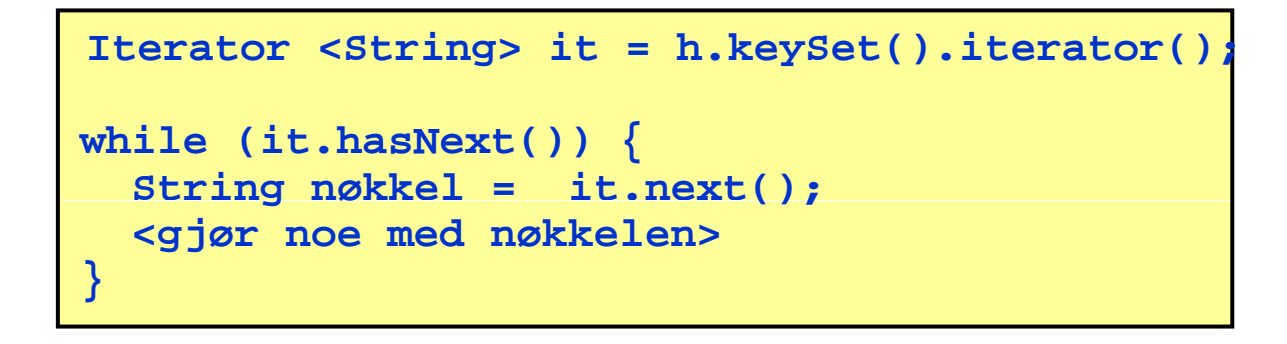

## Metoder i HashMap

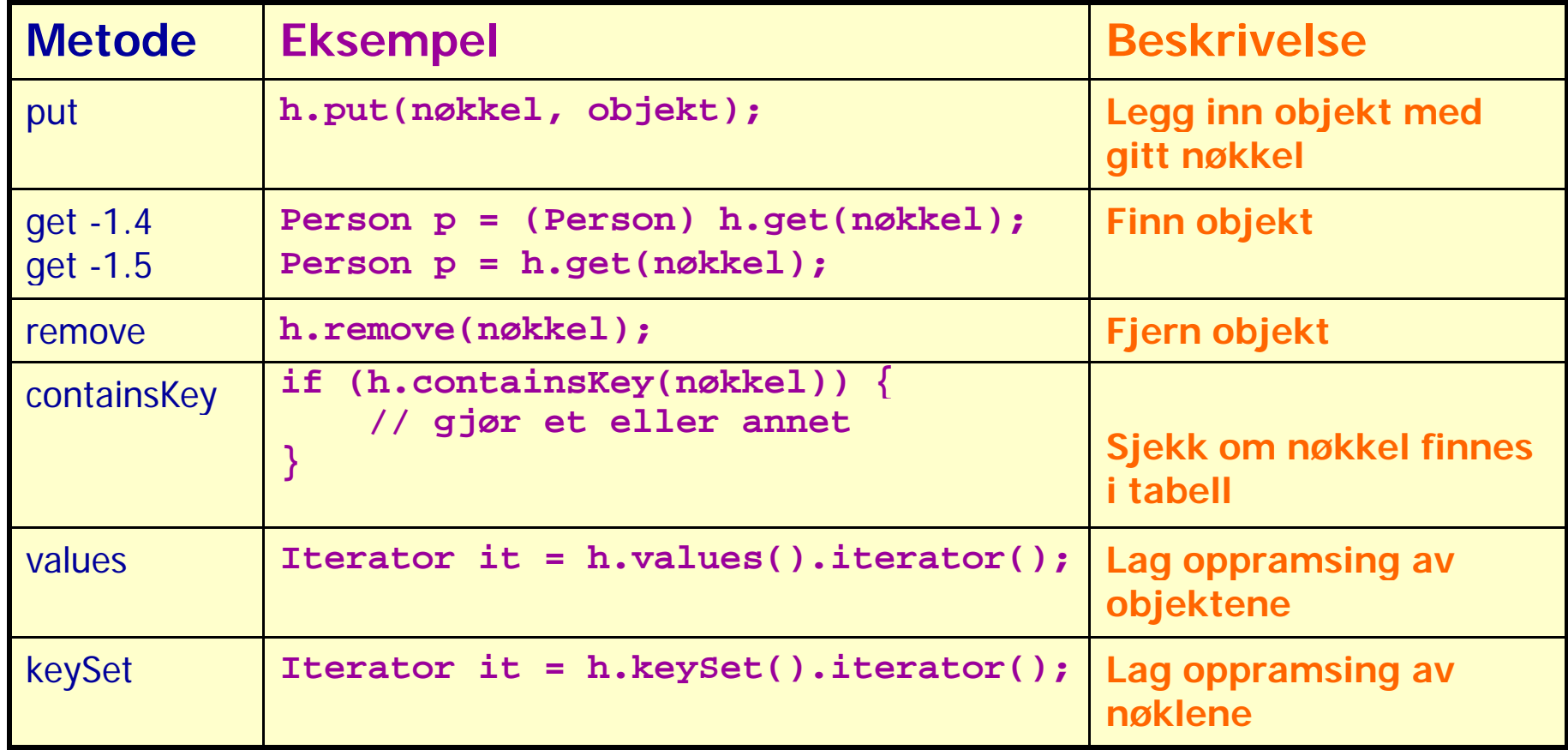

## Iterator (oppramsing)

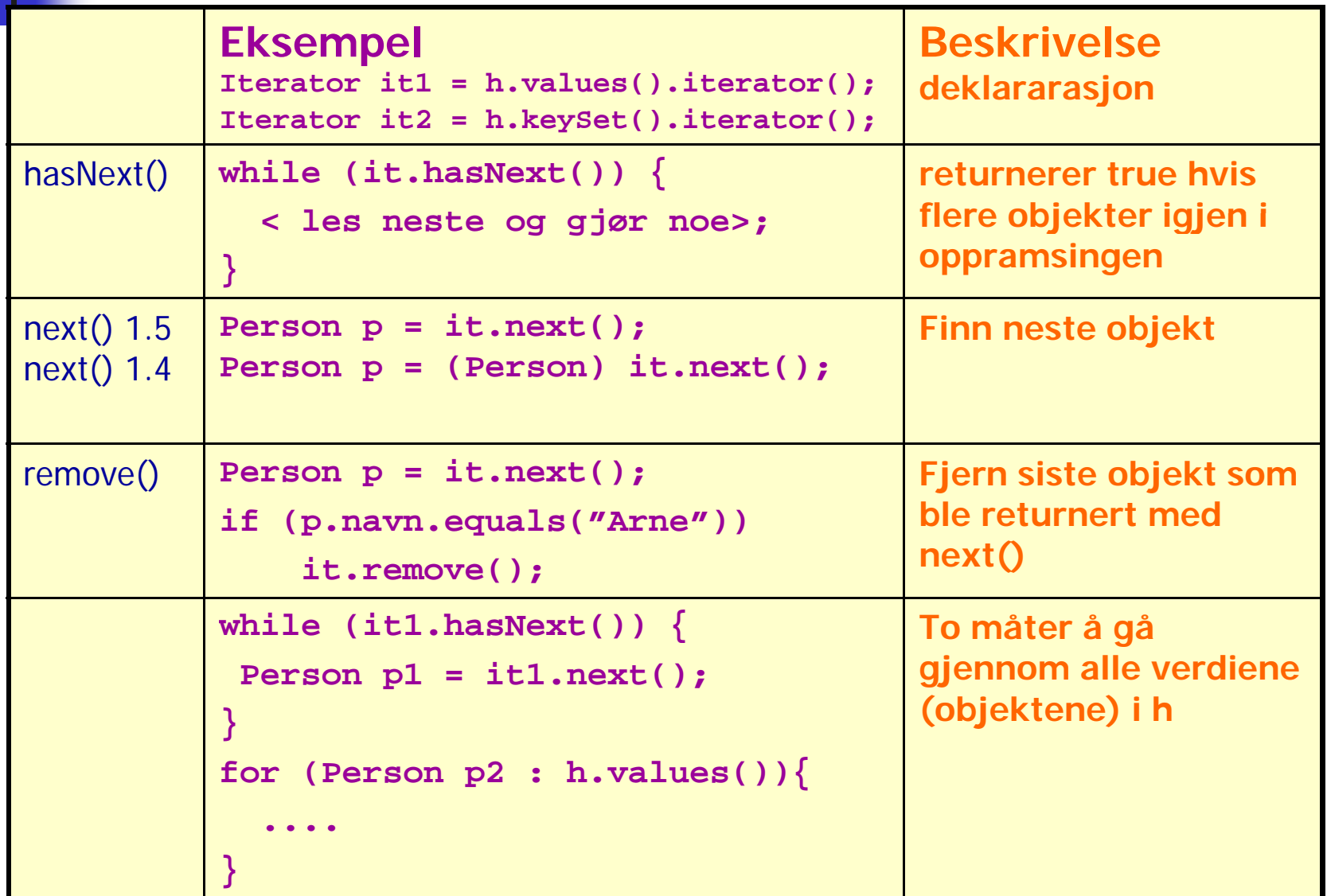

```
"telefonnr"
import java.util.*;
import easyIO.*;
                                                                            :Hasheksempel
                                                                                                          :Person
                                                                                                         navn
                                                                            personregister
class Hasheksempel {
                                                                                                         adresse
                                                                                                         telefon-
  public static void main(String[] argv) {
                                                                                                         nummer
     In tastatur = new In();
     HashMap <String,Person> personregister = _new HashMap <String,Person>();
     System.out.print("Antall personer som registreres : ");
     int ant = tastatur.inInt();
                                                             class Person {
                                                               String navn, adresse, telefonnr;
     for (int i = 0; i < ant; i++) {
       System.out.println("Gi neste person");
                                                               Person (In tastatur) {
       Person p = new Person(tastatur);
                                                                 System.out.print("Oppgi navn : ");
        i t t( t l f )
personregis
ter.put(p.

ele
fonnr, p);
                                                                 navn = tastatur.inLine();
     }
                                                                 System.out.print("Oppgi adresse : ");
     // Skriv ut alle personobjektene
                                                                 adresse = tastatur.inLine();
     S
ystem.out.
println("Viser alle 
personer" +
y p( p System.out.print("Oppgi telefonnummer : ");
                                                                 telefonnr = tastatur.inLine();
     "(ukjent rekkefølge):");
                                                               }
                                                               void skrivData() {
     for (Person p: personregister.values()){
                                                                 System.out.println("Navn : " + navn);
         p.skrivData();
                                                                 System.out.println("Adresse : " + adresse);
     }
                                                                 System.out.println("Telefonnummer : "
   }
                                                                  +telefonnr);
                                                               }
}
                                                               String fåNavn() { return navn;}
                                                             }
```
Eksempel fra boka s.186

# **Sortering**

- П Lære å løse et vanskelig problem
	- Г Sortering – mange metoder, her Innstikksortering
	- Г Sortere hva:
		- **R** Heltall
		- Tekster
- $\mathcal{O}(\mathcal{E})$  Lære abstraksjon
	- Г Når vi har løst ett problem, kan lignende problemer løses tilsvarende
- $\mathcal{C}^{\mathcal{A}}$  Lære å lage 'proff' programvare ved å lage en generell klasse (en vektøyboks) for sortering
	- г Hvordan deklarere en slik klasse
	- г Javadoc – lage dokumentasjon
	- г **Testing**
	- г Hvordan utvikle programmet

# **Sortering**

- $\mathcal{L}_{\mathcal{A}}$  Mange datatyper kan sorteres
	- $\blacksquare$ Tall
	- П Tekster (leksikografisk =i samme rekkefølge de ville stått i et i leksikon)
	- П Tabeller av tekster eller tall
- **·** Vi må ha en algoritme (fremgangsmåte) for sortering
	- $\blacksquare$ Det finns mange titalls (hundretalls) metoder for sortering
	- П Dere skal lær den som er raskest når vi skal sortere få elementer, si < 50 elementer

## Hvorfor sorterer vi

- For å få noen tall i sortert rekkefølge
	- eks: lotto-tallene
- **Sortere tekster (navnelister)**
- Sortere noen opplysninger som hører sammen. Sorterer da på en av opplysningene.
	- Eks. Telefonkatalogen: navn, adresse, telefonnummer sortert på navn

## Vi skal først lære å sortere heltall

- Dette skal vi så med minimale endringer bruke til å sortere:
	- String-arrayer (tekster)

Vi ønsker en klasse med to varianter av sortering: Heltall og tekster

```
public class ISort {   

 public static void sorter(int [] a) {
  }
  public static void sorter(String [] a) {
  }
} // end class ISort
```

```
public static void main ( String[] args) {
   int [] a = {3,1,7,14,2,156,77};
   String [] navn = {"Ola", "Kari", "Arne", "Jo"};
     // sorter heltall - skriv ut
     ISort.sorter(a);
     for (int i = 0; i < a.length; i++)
       System.out.println("a[" + i +"]= " + a[i]);
       System.out.println("\n Test tekst-sortering:");
     // sorter Stringer - skriv ut
     ISort.sorter(navn);
     for (int i = 0; i < navn.length; i++)
       Syste .out.p t ( a [ ] a [ ]); m.out.println("navn[" + i +"]= " + navn[i]);
```
**class TestInnstikkSortering**

**}}**

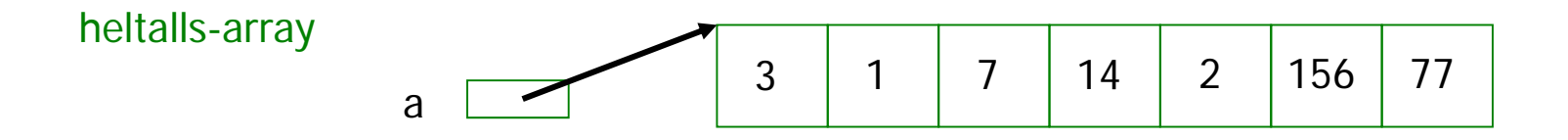

en-dimensjonal<br>String-array

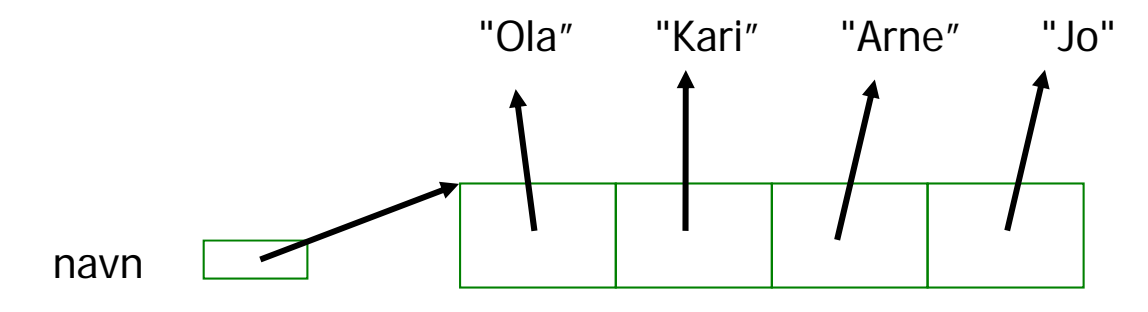

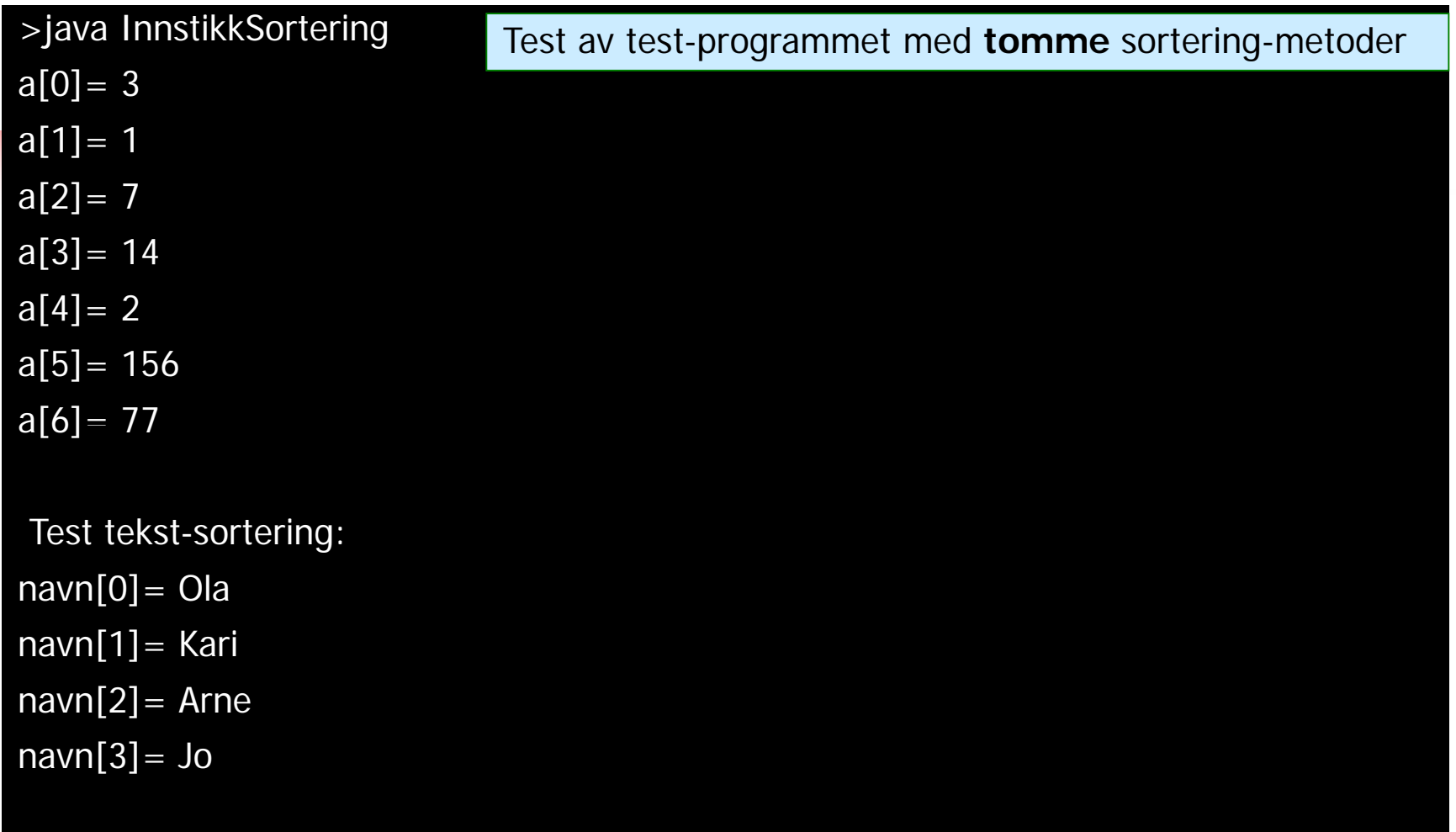

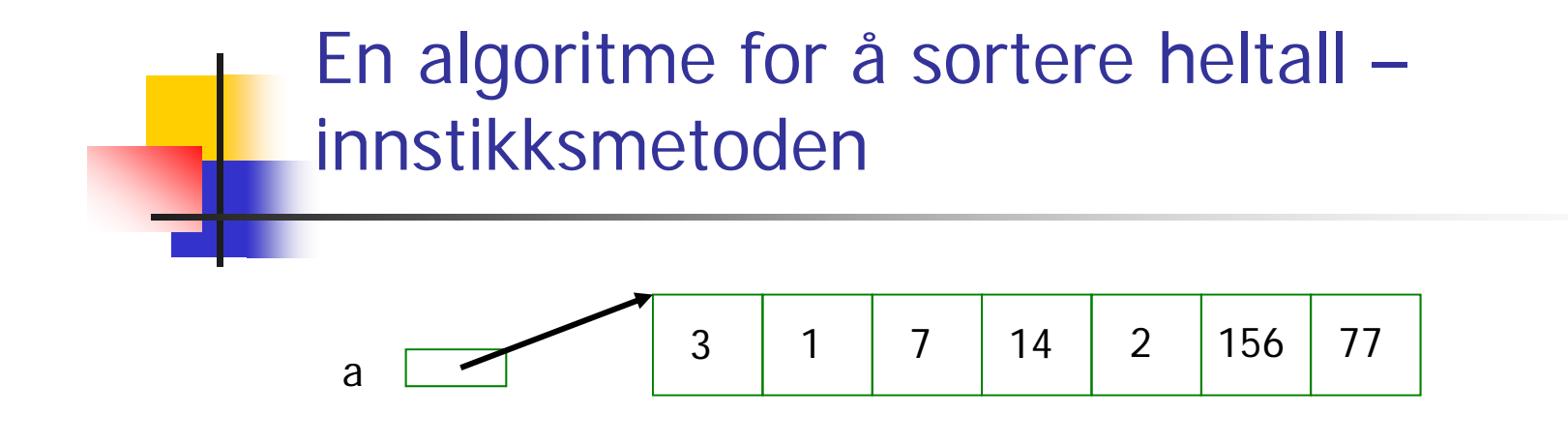

- F Se på arrayen *ett for ett* element fra venstre mot høyre
- Sorterer det vi hittil har sett på, ved :

a

- Hvis det nye elementet vi ser på **ikke** er sortert i forhold til de vi  $\blacksquare$ Hvis det nye elementet vi ser på **ikke** er sortert i forhold til de vi<br>allerede har sett på:
	- Ta ut dette elementet (gjem verdien i en variabel **t** )
	- Skyv på de andre elementene vi her sett på en-etter-en, ett hakk høyreover til elemetet i **t** kan settes ned på sortert plass.
	- Da er den delen vi har sortert ett element lenger (fra venstre)
- Når vi har sett på alle elementene, er hele arrayen sortert
- П Observasjon : Det første elementet, er det sortert i forhold til seg selv

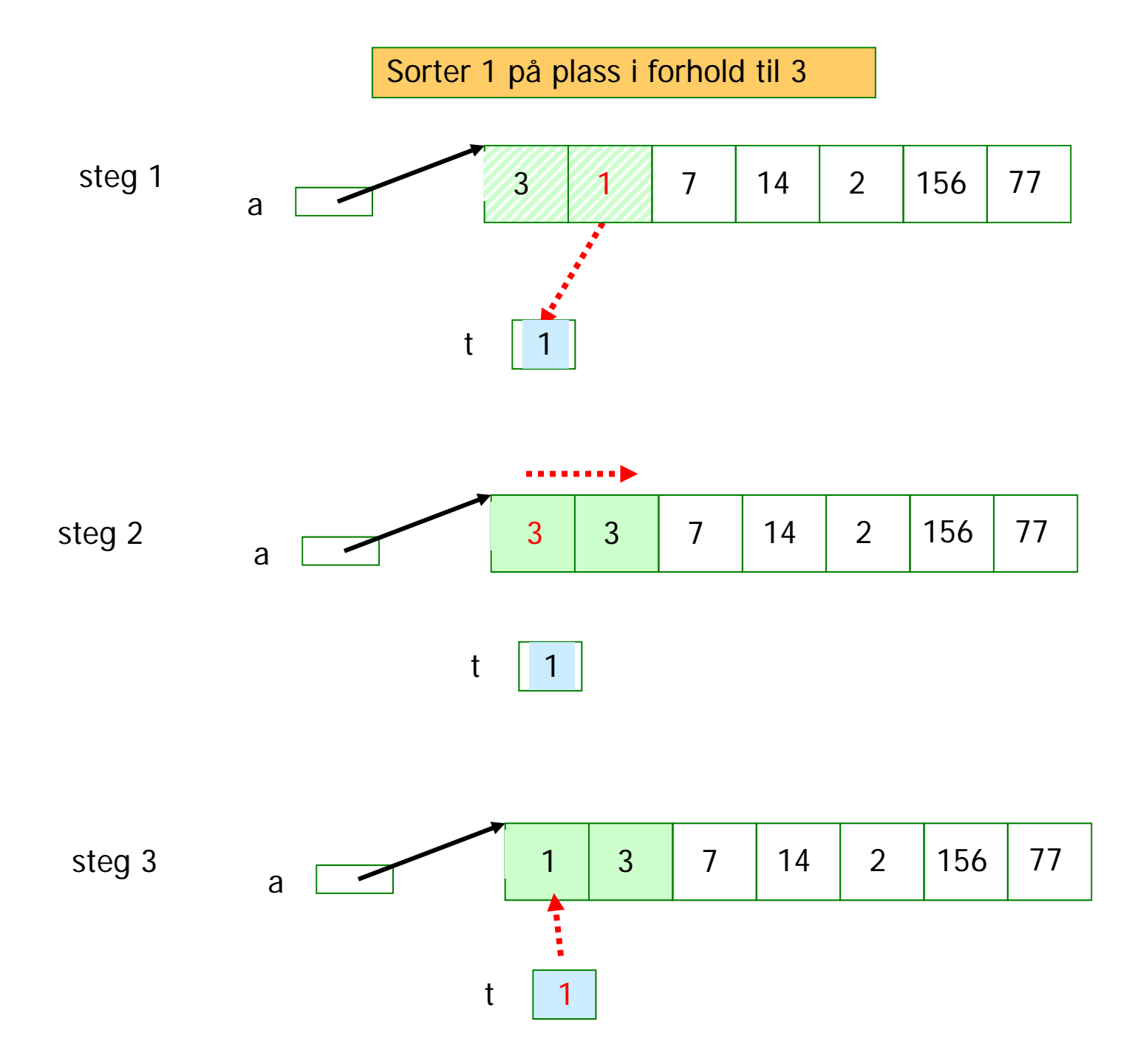

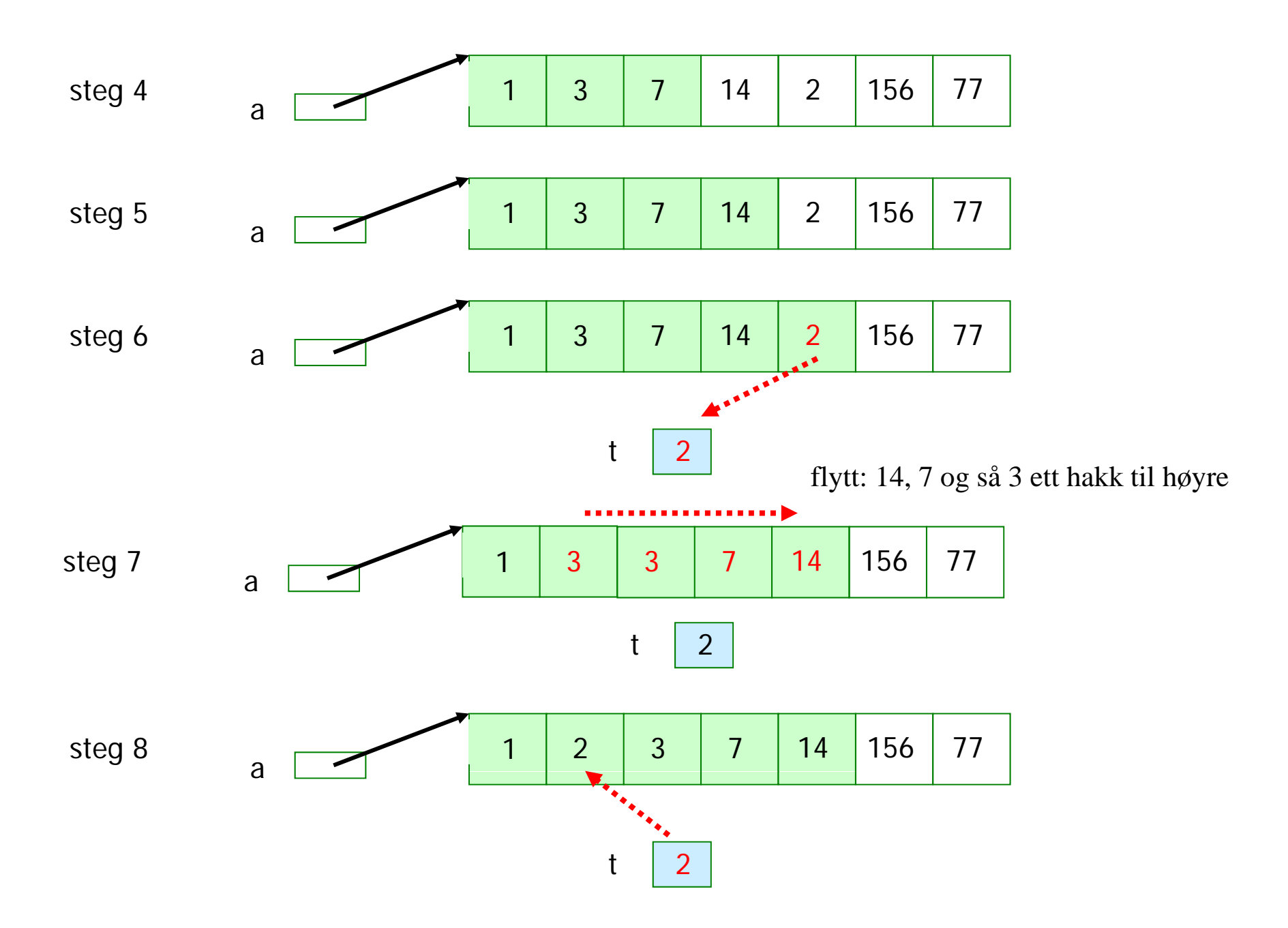

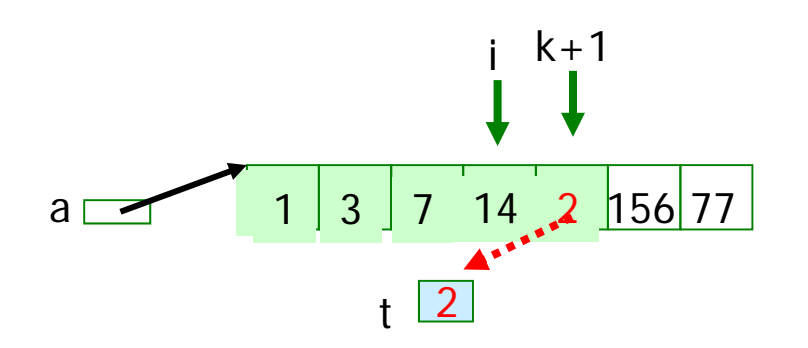

k+1 Kode for å flytte **ett** element på plass :

**// a[k +1] står på // feil plass, ta den ut i**  $extbf{b}$  **c h i h i h i h i h i h i h i h i h i h i h i h i h i h i h i h i h i h i h i h i h i h i h i h i h i h**

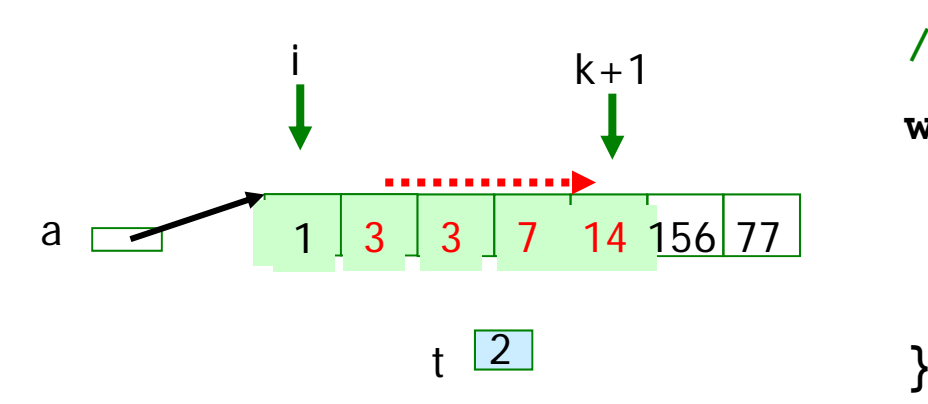

**// skyv a[i] mot høyre ett hakk til** // vi finner riktig plass til t **while (i >= 0 && a[i] > t) { a[i + 1] = a[i]; i i--;**

a  $\boxed{1 \ 2 \ 3 \ 7 \ 14 \ 156 \ 77}$  a [i + 1] = t; tt <u>2</u>

**// sett t inn på riktig plass**

```
public class ISort {
```

```
public static void sorter(int [] a) {
    for (int k = 0 ; k < a.length-1; k++) {
       if (a[k] > a[k+1]) {
            // a[k +1 ] står på feil plass, ta den ut
            int t = a[k + 1], i = k;
            // skyv a[i] mot høyre ett hakk til
            // vi finner riktig plass til t       
           while (i >= 0 && a[i] > t) {
                  a[i + 1] = a[i];
                  i--;
            }
            // sett t inn på riktig plass
           a[i + 1] = t;
        }
    }
} // end heltall-sortering
```
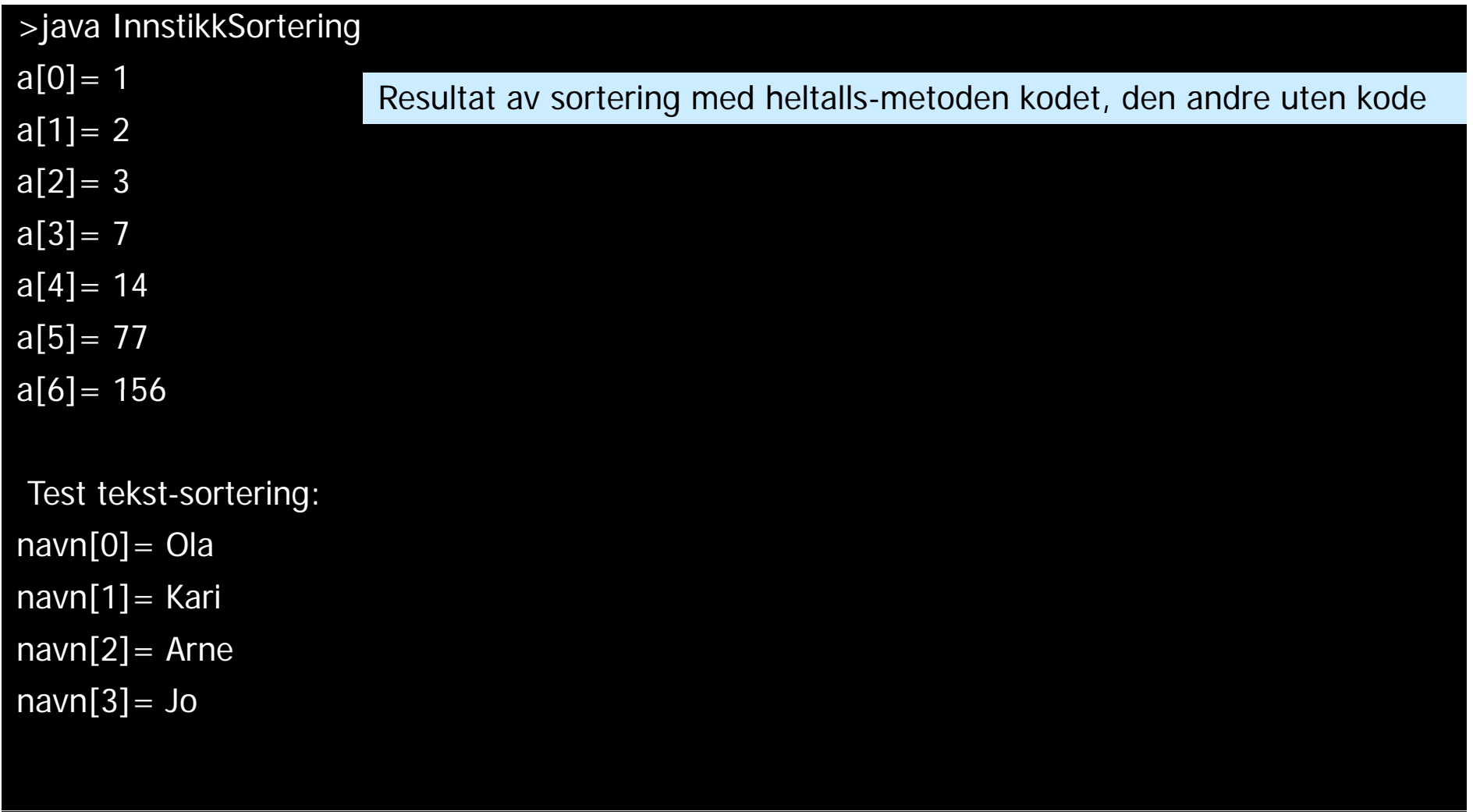

## Sortering av tekster (String)

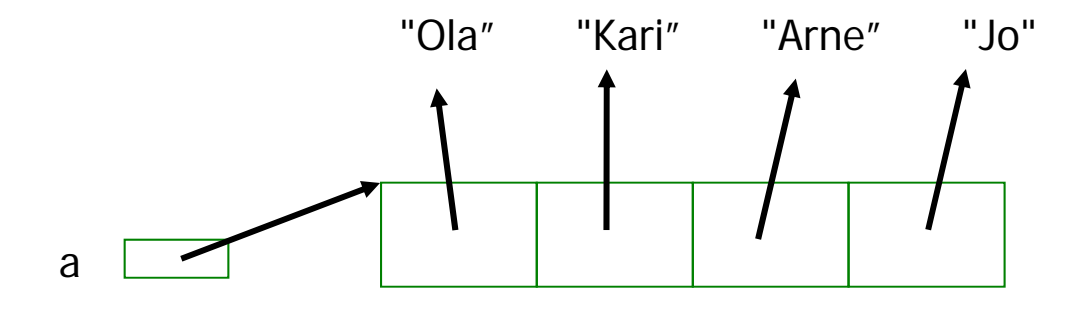

 Vi skal sortere denne ved å bytte om på pekerne (la a[0] peker på "Arne",..osv) med innstikkmetoden

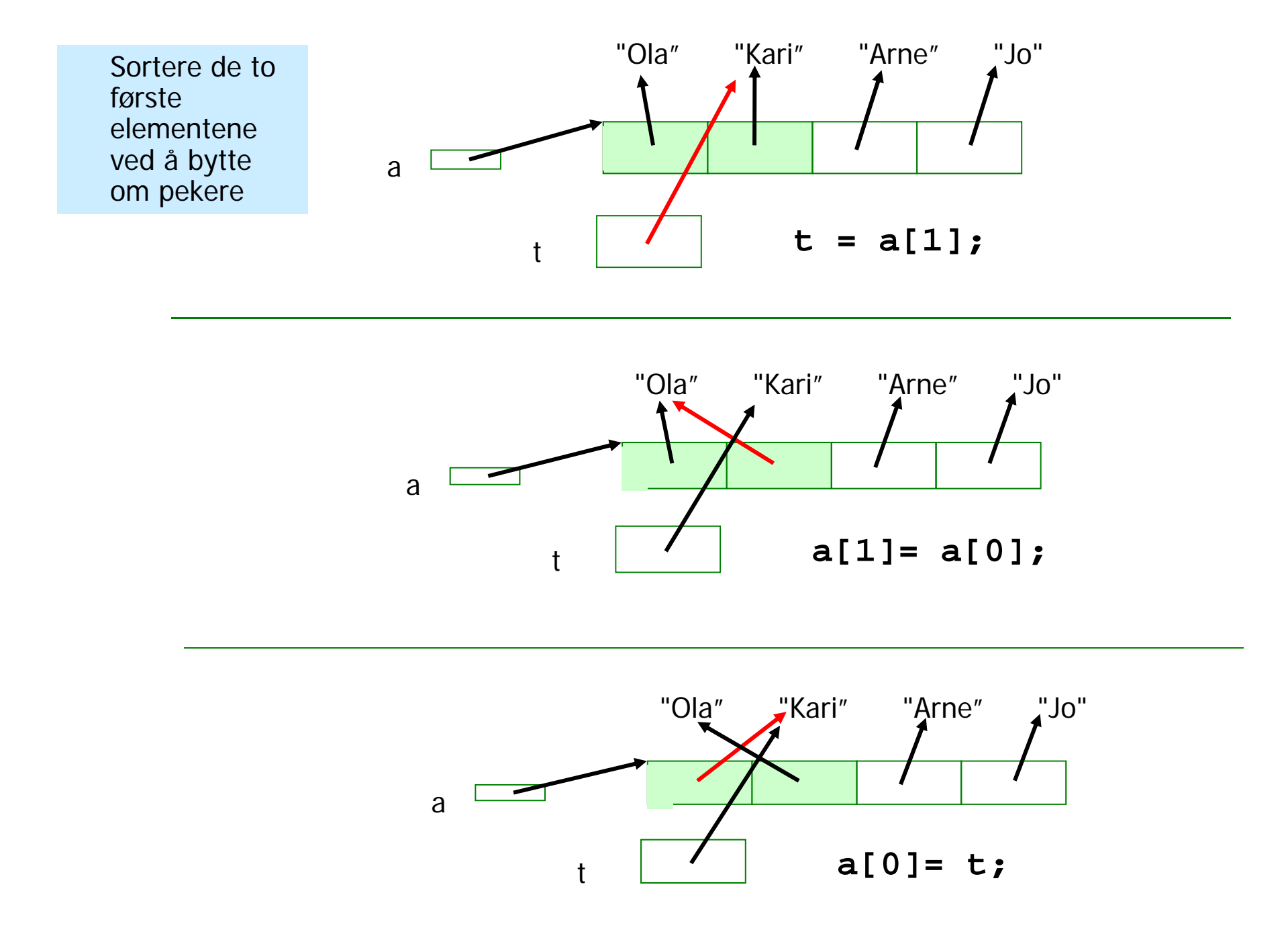

```
public static void sorter(int [] a) {
       // Sorterer heltallsarrayaen 'a'.
        for (int k = 0 ; k < a. length-1; k++) {
          if (a[k] > a[k+1]) {
               int t = a[k + 1];
               int i = k;
                while (i >= 0 &&   
 &&a[i] > t 

t) {
                      a[i + 1] = a[i];
                       i--;
                }
               a[i + 1] = t;
        } }
  } // end heltall-sortering
  public static void sorter(String [] a) {
        // Sorterer String-arrayen 'a'.
        for (int k = 0 ; k < a.length-1; k++) {
           if(a[k].compareTo(a[k+1]) > 0 \}String t = a[k + 1];
                int i = k; 

= k;
               while (i >= 0 && ( a[i].compareTo(t) > 0) ){
                       a[i + 1] = a[i];
                        i--;
                }
                a[i + 1] = t;} } } // end String-sortering
```
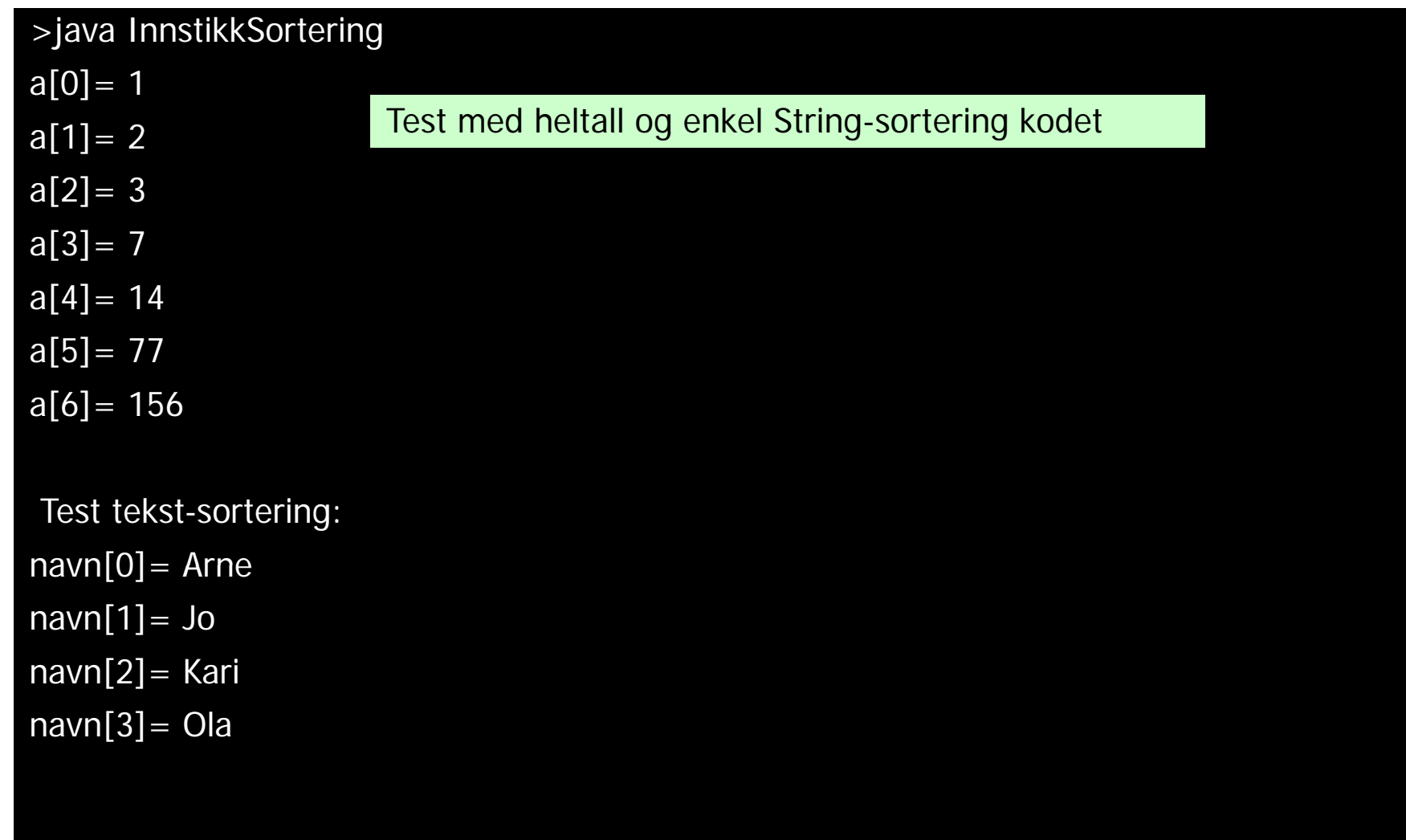

## Javadoc – proff dokumentasjon av klassene

- **Legg inn spesielle kommentarer i programmet** ditt (over hver metode og klasse)
- **I disse kommentarene kan man legge HTML**kommandoer (som <br > for å få linjeskift)
- Kjør programmet 'javadoc', og automatisk har du en fin dokumentasjon
- **Største fordel: Kode og dukumentasjon** vedlikeholdes på samme fil.

```
1 * ** Klasse for sortering etter 'innstikk-metoden', se
* Rett på Java - kap. 5.7.
* Sortering av heltallsarray, tekster og en to-dimensjonal
* tekst-array sortert etter verdiene i første kolonne.<br>
\star* N.B. Bare velegnet for mindre enn 100 elementer.
\mathbf{r}* Copyright : A.Maus, Univ. i Oslo, 2008
public class ISort {
 1*** Sorterer heltall i stigende rekkefølge.
 * @param a heltallsarrayen som sorteres. <br>
 * Endrer parameter-arrayen.
 public static void sorter(int [] a) {
  7 * ** Sorterer String-arrayer i stigende leksikografisk orden.
 * @param a arrayen som sorteres.<br>
 * Endrer parameter-arrayen
 public static void sorter(String [] a) {
```
} // end class ISort

#### Dokumentasjon av klassen og metodene javadoc

**M:\INF1000\Isort>javadoc – p g acka ge ISort.java Loading source file ISort.java... Constructing Javadoc information... Standard Doclet version 1.5.0\_02 Building tree for all the packages and classes classes... Generating ISort.html... Generating package-frame.html... Generating package-summary.html... Generating package-tree.html... Generating constant-values.html... Building index for all the packages and classes... Generatin g overview-tree.html... Generating index-all.html... Generating deprecated-list.html... Building index for all classes... Generating allclasses allclasses-frame html frame.html... Generating allclasses-noframe.html... Generating index.html... Generating help-doc.html... Generatin g stylesheet.css...**

#### **M:\INF1000\Isort>**

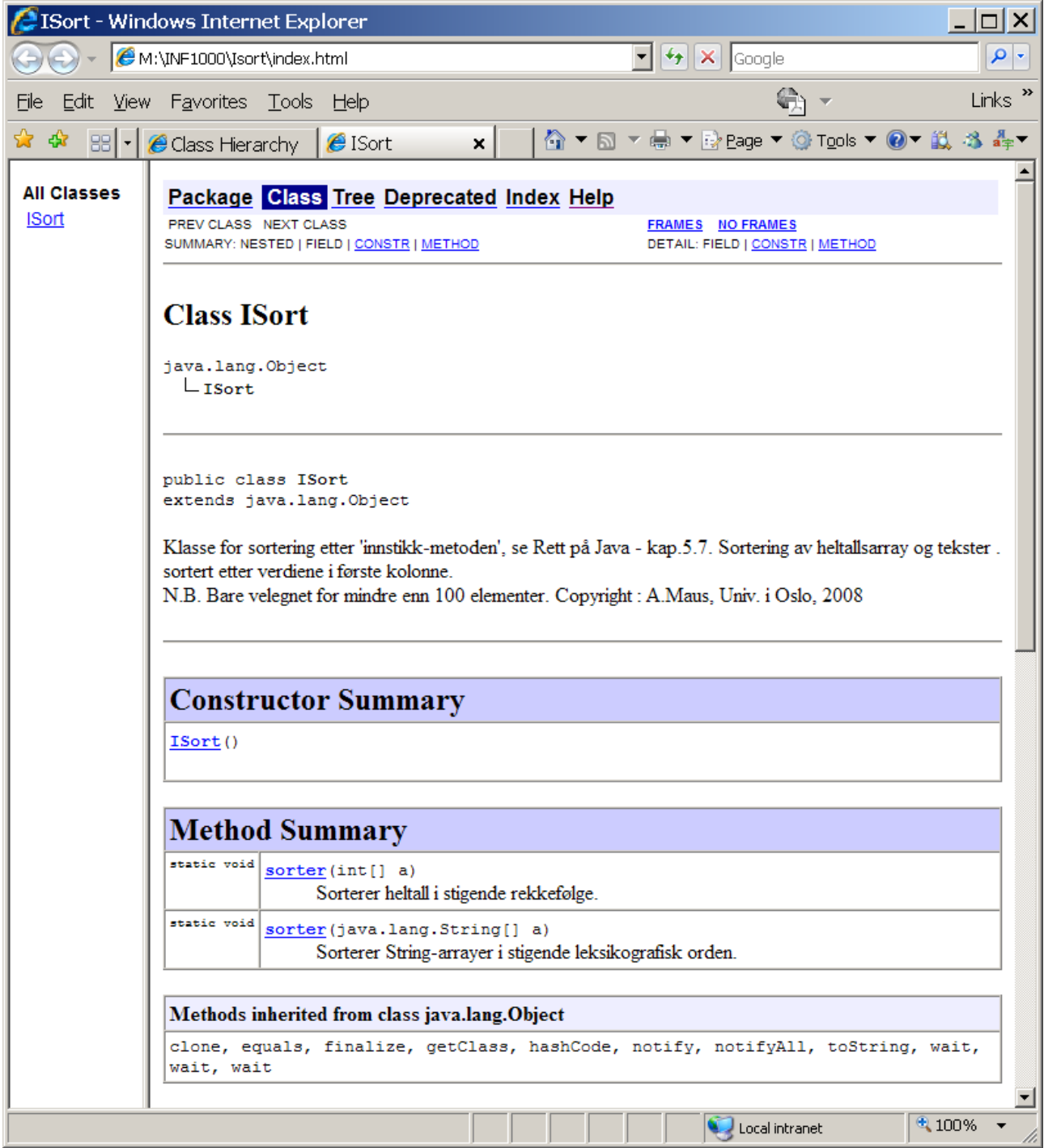

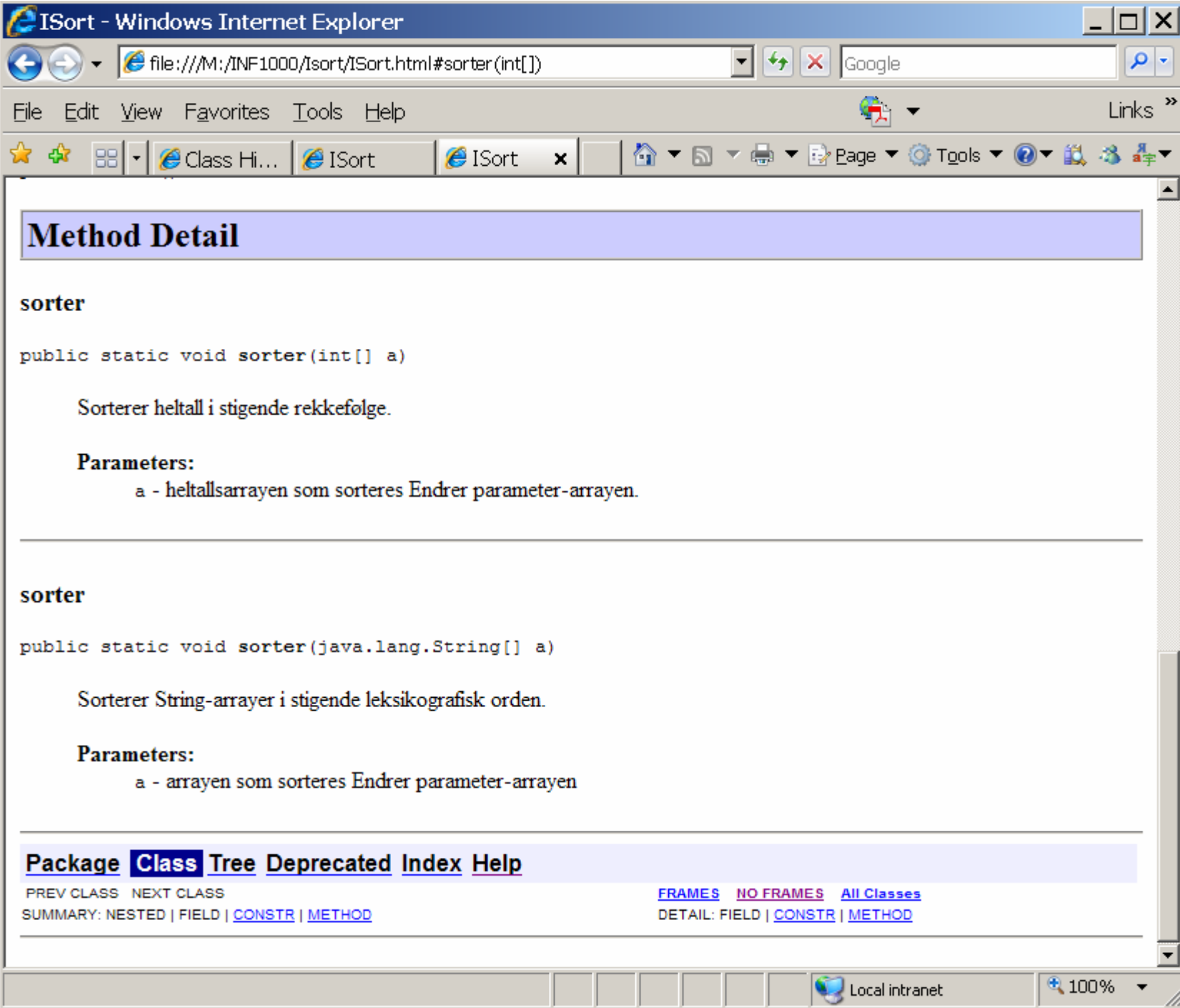

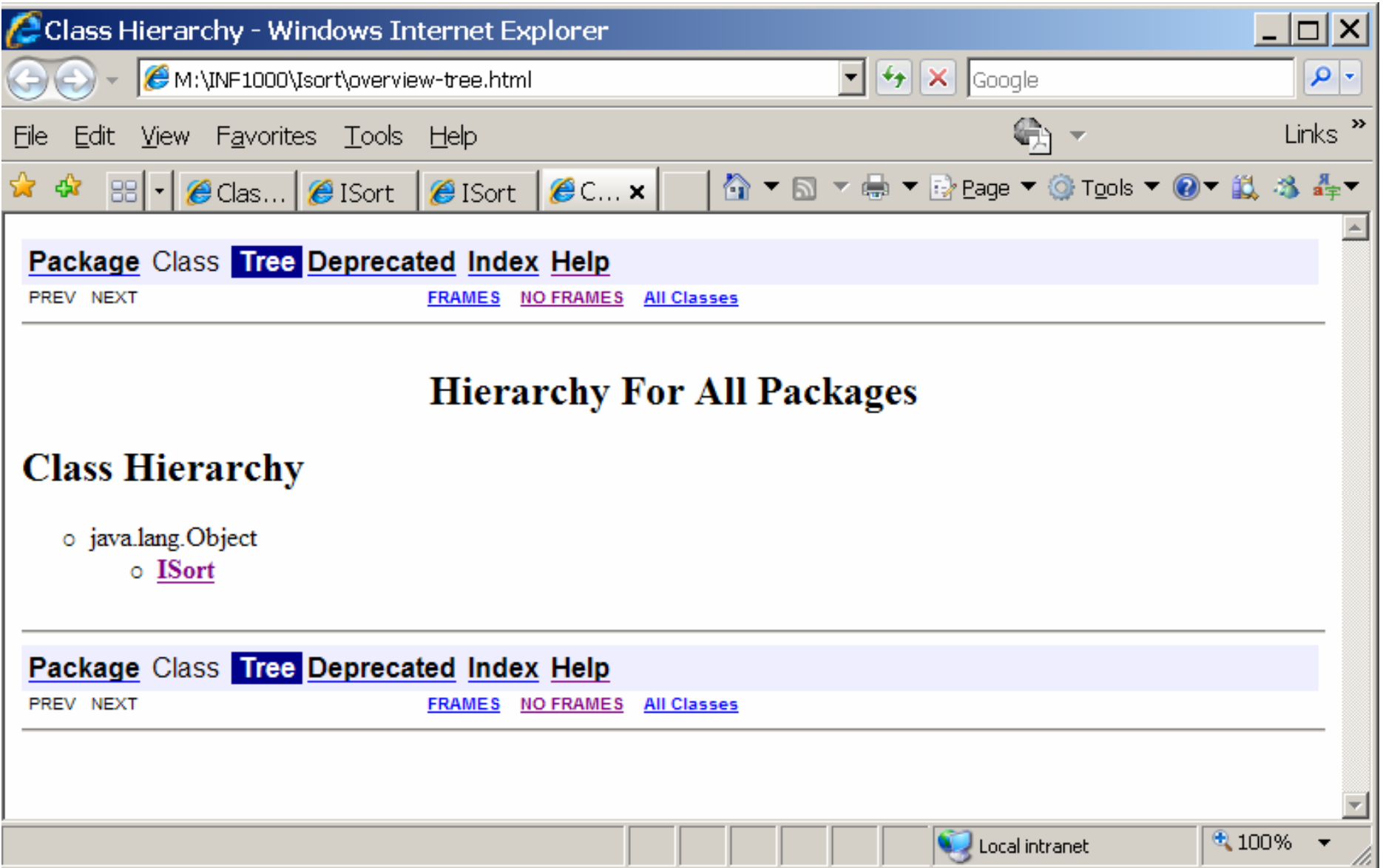

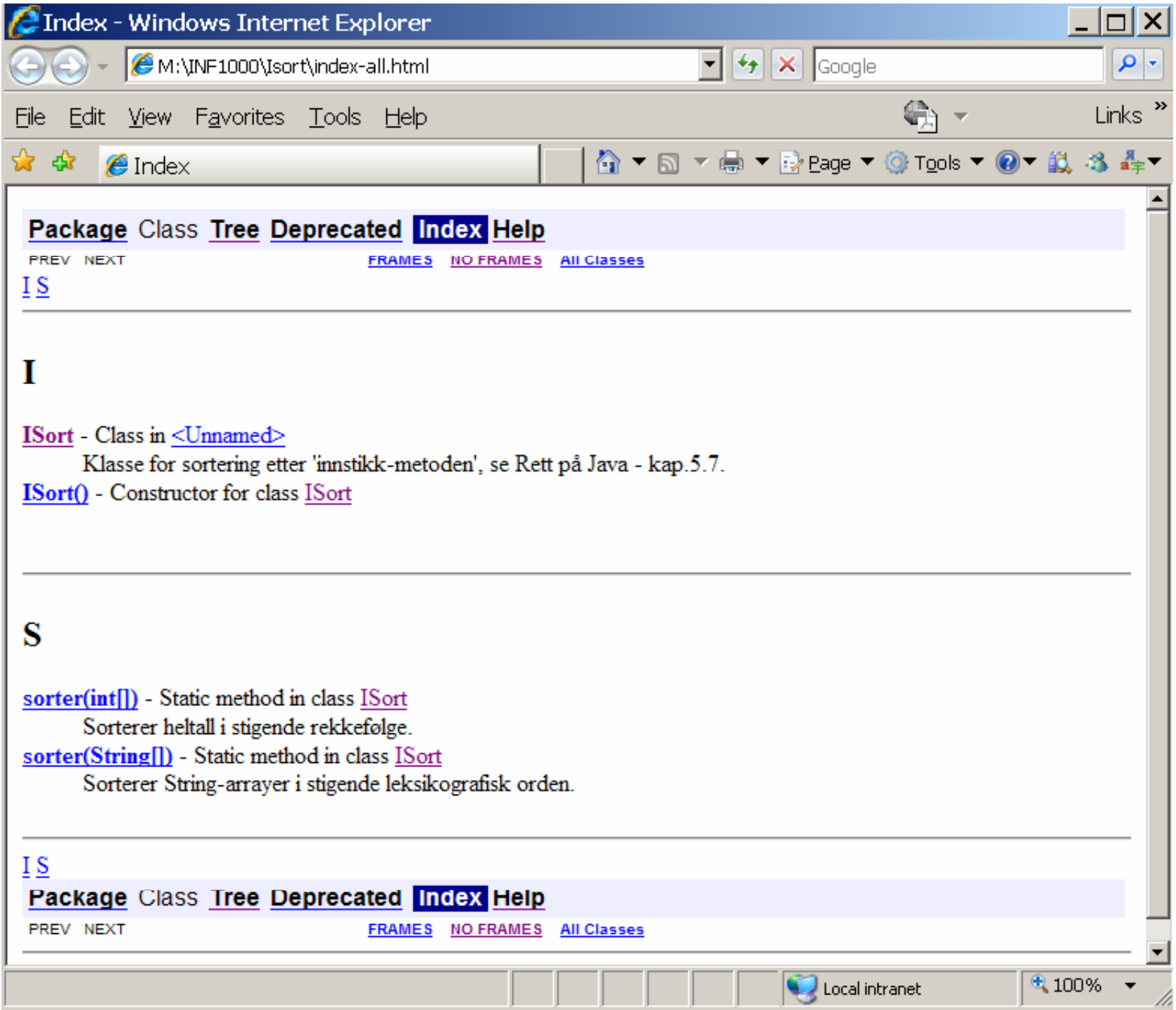